# Information Access based on User Preferences **By: Nicolas Spyratos** Laboratoire de Recherche en Informatique Université Paris sud 11, Orsay, France Presented by: M.Elias and A.Anjum Université Paris sud 11, Orsay, France Supervised by: Emmanuel Waller Information Access based on User Preferences

# General Problem

Information Access based on UserPreferences Nicolas Spyratos

• Internet and Web provides huge amount of information

4/32

Information Access based on User Preferences

- Internet and Web casual users are increasing
- Information is useful to user when:
	- can be retrieved from an information source easily

- retrieved results can be presented in an understandable way to user

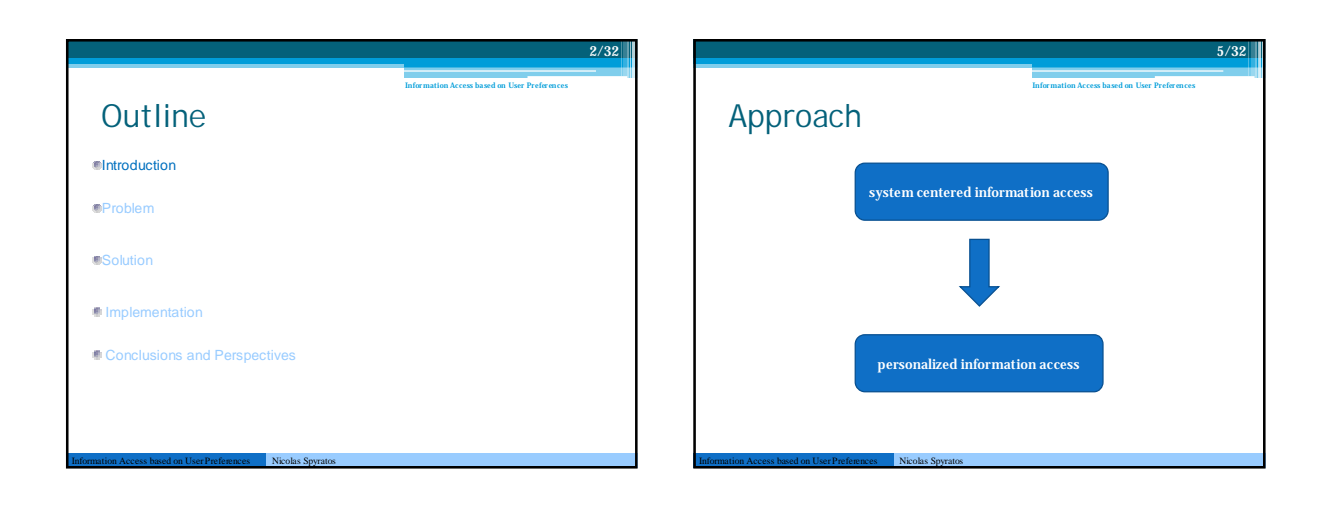

1/32

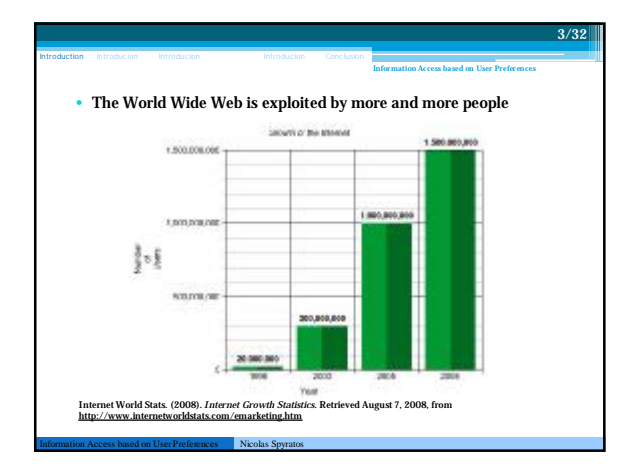

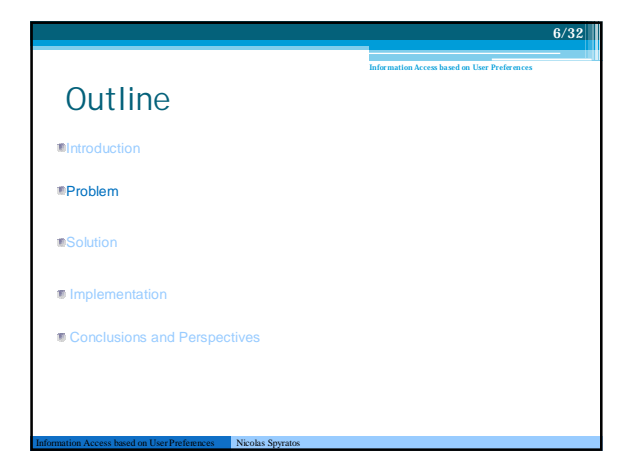

## Personalization

Information Access based on UserPreferences Nicolas Spyratos

• How to achieve personalization? ▫ By incorporating user preferences in the dialogue between the user and the information system

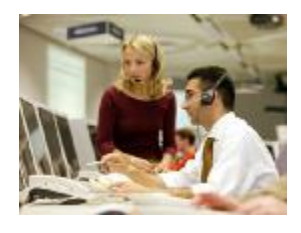

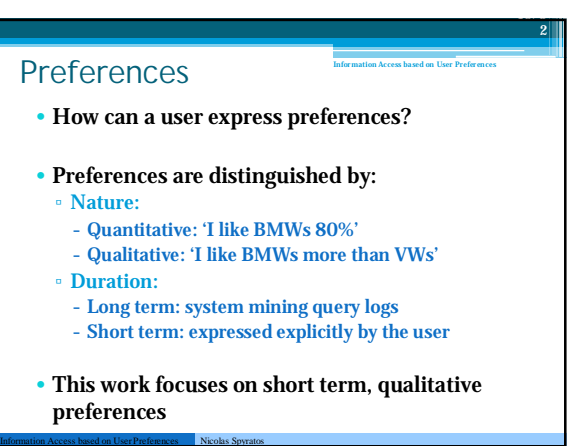

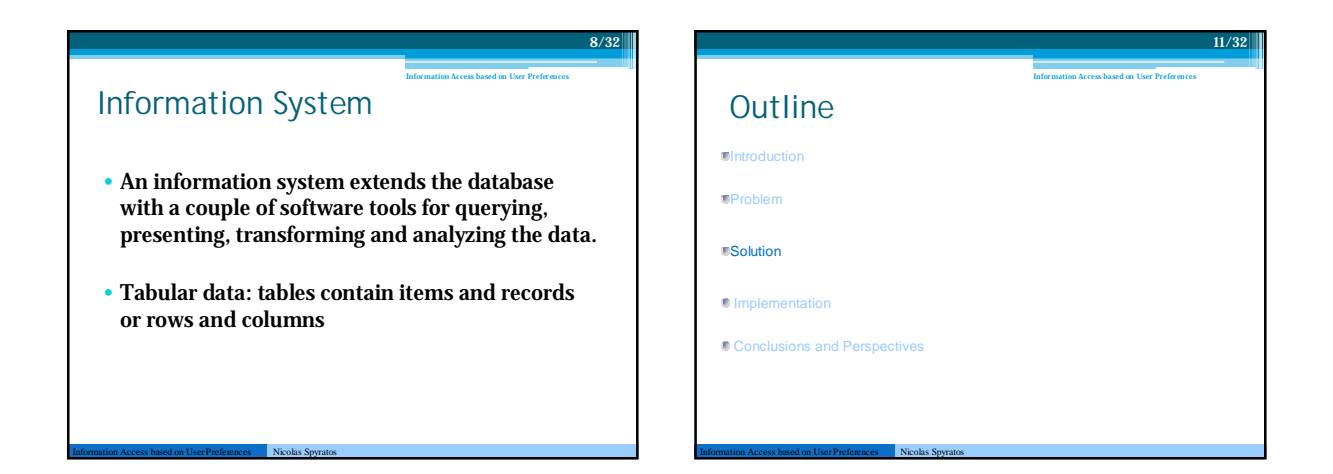

9/32

7/32

Information Access based on User Preferences

#### Information System Problems Information Access based on User Preferences

- Tables contains thousands of rows, so the answer set of the query can be:
- Very small, thus unsatisfactory for the user – We have to enlarge the query
- Very large, thus difficult to exploit by the user – We have to narrow the query
- Our paper addresses the problem of very large answer sets by rewriting the query and using user's preferences

### **Preferences**

Information Access based on UserPreferences Nicolas Spyratos

• How can preferences be used to rewrite the user query?

12/32

Information Access based on User Preferences

- We embody the rewriting in the query language to generate preference query
- Preference query: is an ordinary query together with a set of preferences expressed by the user online.

Information Access based on User **Preferences** 

Information Access based on UserPreferences Nicolas Spyratos

#### Preference Query

Information Access based on UserPreferences Nicolas Spyratos

- The user submits a query Q and his preferences online
- The system rewrites Q into a sequence of subqueries Q1-> Q2->…->Qn whose answers contain the information retrieved in decreasing order of preferences
- User can stop the presentation of sub-queries results at any time he decides to

#### 16/32 Information Access based on User Preferences Example: Electronic Catalog for Cars  $5$ rdal **Maid**  $\overline{\text{cdm}}$ Milca Yran • preference query <Q, P.A> nursi  $100\, {\rm s}$ 15:00  $\alpha$ 2002 Q is an ordinary query  $\frac{1}{2}$  $\cos w = \sin \lambda$  $\frac{1}{2}$ .<br>144 P.A is a preference relation  $\sim \! m$  $16.81$ 1000  $2500$ 2005 we say " t is preferred to t' " if t.A->t'.A is in P.A  $1501$ lints **The** 6000  $\overline{\mathbf{z}}$ vw. White. 24400 son. 2000 'nн **DEC**  $5.098$ • P.{Model, Color}:  $15\,3\,M$  $\sim 34$ Legal  $\epsilon$  . Which 12070 os est. ASD. Red^VW->Yellow^BMW, Black^VW->Yellow^BMW  $\sqrt{w} = -\text{Rat}$ 24700 sw  $200\,\mathrm{s}$  $\forall u$ **Yales** 12000 7200 2007 The answer to the preference Q0=Q^[(Red^VW)ˇ(Black^VW)] query is: Q1=Q^(Yellow^BMW)<br>Q2=Q^¬(Q0^Q1) •where top blocks of are more close to user interests

Information Access based on UserPreferences Nicolas Spyratos

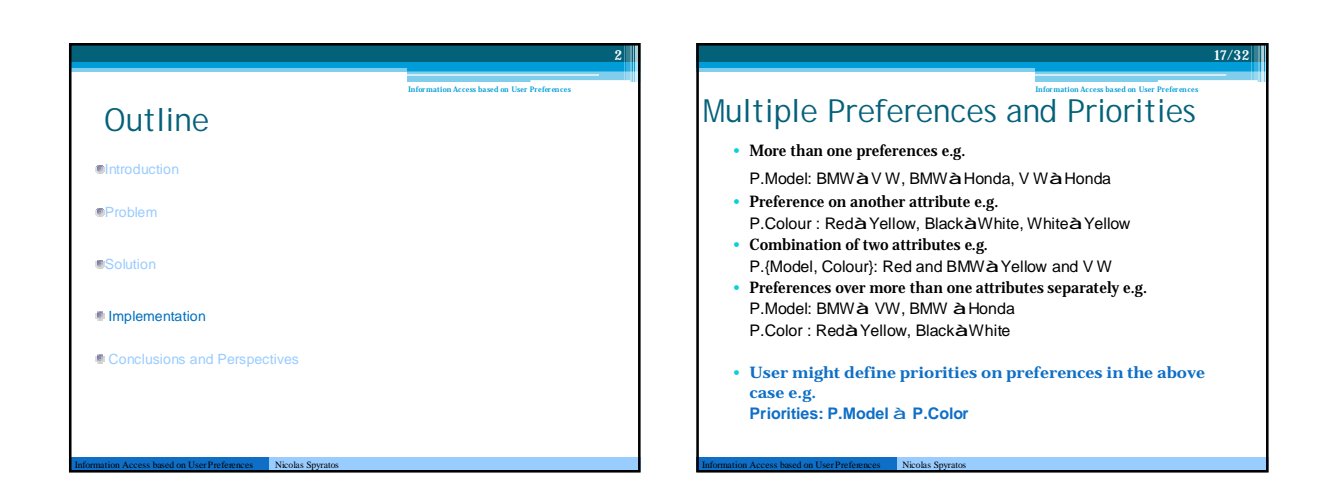

13/3 2

Information Access based on User Preferences

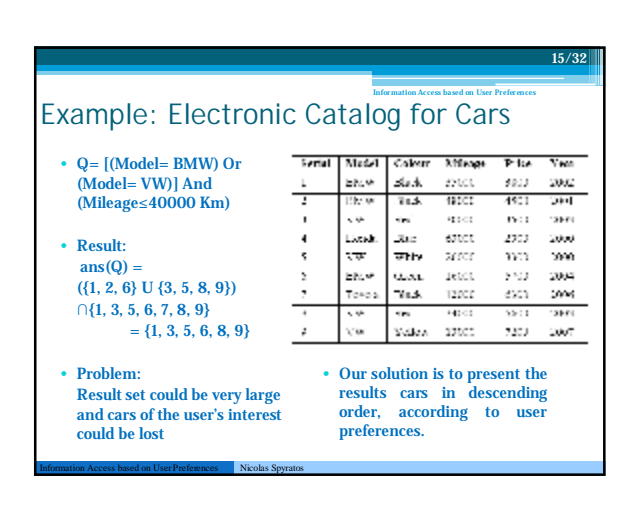

#### Interface

Information Access based on UserPreferences Nicolas Spyratos

• Input of Queries, Preferences and priorities

18/32

Information Access based on User Preferences

• Control of Presentation of answer set by two buttons "Next" and "Stop"

### Interface

- Searching the table: User enters ordinary query Q i.e. Where Attribute = value
- Preferences: Selection of attribute by menu, then declares pairs of values of that attribute
- Priorities: If more than one preference relation declared, user is asked to declare priorities

# Conclusion and Perspectives

#### • Conclusion

19/32

20/32

Information Access based on User Preferences

§ Keep the task of user as simple as possible § Preference queries are different from Order-By Instruction of SQL

22/32

Information Access based on User Preferences

#### • Perspectives

Information Access based on UserPreferences Nicolas Spyratos

§ Creating intervals over attributes e.g. Mileage or **Price** 

#### Control of Presentation Information Access based on User Preferences

Information Access based on UserPreferences Nicolas Spyratos

Information Access based on UserPreferences Nicolas Spyratos

- Controlling the Presentation: By two buttons "Next" and "Stop"
- Next button pressed when user wants to see the next block
- Stop will stop further execution i.e. user has found his interest
- Records of User interest will be shown in descending order thus no need to execute all the sub queries in the answer to the preference query

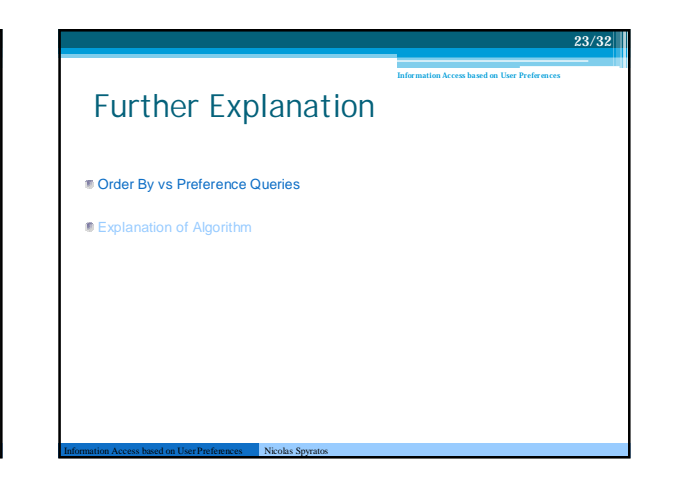

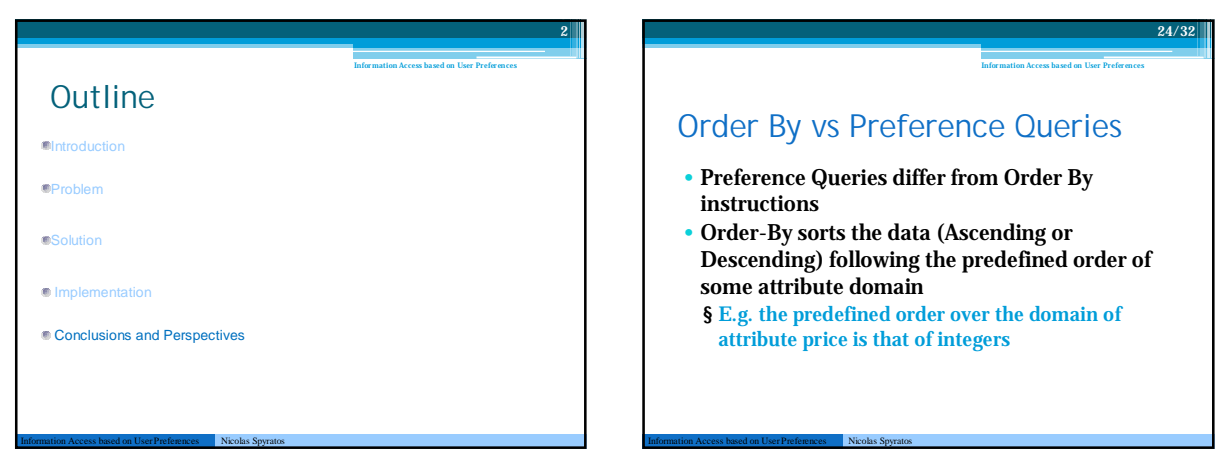

# Order By vs Preference Queries

- In preference queries User inputs an order for attribute domain (this order may conflict the order of attribute domain)
- Some attribute domain have no predefined order (domains of Model and color are un- ordered), Order By doesn't work here
- Preference queries can be applied on any attribute without considering ordering of domain

Information Access based on UserPreferences Nicolas Spyratos

# Example: Two attributes preference relation

Information Access based on User Preferences

28

• P.{Model, Color}:

25/32

Information Access based on User Preferences

- Red^VW->Yellow^BMW, Black^VW->Yellow^BMW • The answer to the preference query is the following
- sequence:  $Q0=Q^{\wedge}[(Red^{\wedge}VW)^{\wedge}(Black^{\wedge}VW)]$  $Q1=Q^{\wedge}(YeIlow^{\wedge}BMW)$
- $Q2=Q^{\wedge} \neg (Q0^{\wedge} Q1)$

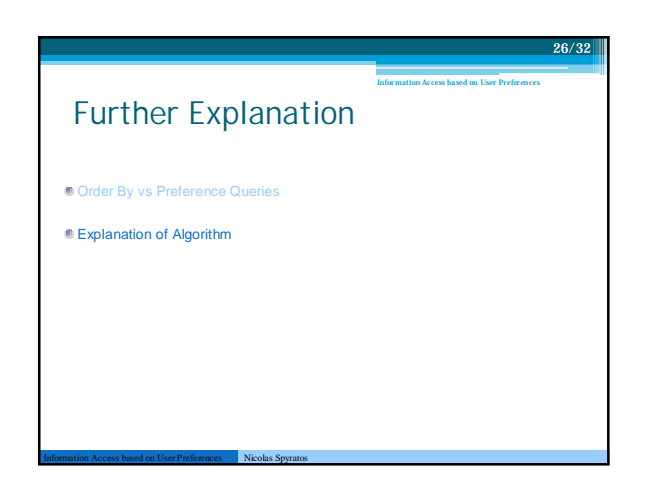

# Evaluation of Preference Queries 27 Information Access based on User Algorithm *Input*: A preference query <Q, P.A> such that the graph G(P.A) is acyclic. *Output*: The sequence Q0, Q1, .., Qm+1 answering the preference query *Method*: 1/ Ordered-partition(G(P.A)) {the output is a sequence B0, B1, .., Bm of sets of values of A} 2/ For each i=0, 1, .., m do begin Q'i := conjunction of all values of A in Bi; Qi := Q^Q'i; output Qi end 3/ Qm+1 := Q^ ¬ (Q0vQ1v…vQm); output Qm+1